# **Deep Learning For Beginners With Matlab Examples Pdf Download**

Thank you for downloading **deep learning for beginners with matlab examples pdf download**. Maybe you have knowledge that, people have look hundreds times for their favorite readings like this deep learning for beginners with matlab examples pdf download, but end up in malicious downloads.

Rather than reading a good book with a cup of coffee in the afternoon, instead they cope with some infectious virus inside their computer.

deep learning for beginners with matlab examples pdf download is available in our digital library an online access to it is set as public so you can get it instantly.

Our book servers saves in multiple locations, allowing you to get the most less latency time to download any of our books like this one.

Kindly say, the deep learning for beginners with matlab examples pdf download is universally compatible with any devices to read

*e*

### e

### **ebook wikipedia**

an ebook short for electronic book also known as an e book or ebook is a book publication made available in digital form consisting of text images or both readable on the flat panel display of computers or other electronic devices although sometimes defined as an electronic version of a printed

book some e books exist without a printed equivalent

# **10 best deep learning projects hackr io**

aug 03 2022 examples of deep learning include google s deepdream and self driving cars as such it is becoming a lucrative field to learn and earn in the 21st century this is one of the best deep learning projects for beginners to try out you can also develop this project with matlab and simulink reference free projects on github botupdate

file exchange matlab central mathworks download and share free matlab code including functions models apps support packages and toolboxes help doc examples included community 25 downloads community toolboxes show all 1 654 pivlab particle image velocimetry piv tool with gui import and export onnx models within matlab for interoperability with other deep

*software github* github where the world builds software github

*machine learning wikipedia* machine learning ml is a field of inquiry devoted to understanding and building methods that learn that is methods that leverage data to improve performance on some set of tasks it is seen as a part of artificial intelligence machine learning algorithms build a model based on sample data known as training data in order to make predictions or decisions without being explicitly

## machine learning github topics github

nov 29 2022 tensorflow tutorial and examples for beginners support tf v1 v2 python machine learning tutorial deep learning examples tensorflow updated oct 20 2022 jupyter notebook caffe a fast open framework for deep learning machine learning deep learning vision updated nov 23 2022 c

*github where the world builds 10 best data science books for*

*beginners and advanced data* may 29 2022 the book has examples in python but you wouldn t need any prior knowledge of either maths or programming languages for reading this book that helps motivate the readers to get into deep learning and machine learning this is a good book for beginners and advanced level data scientists alike it gets tougher as the advance of the topic

the best gpus for deep learning in 2020 an in depth analysis sep 07 2020 figure 4 low precision deep learning 8 bit datatypes that i developed deep learning training benefits from highly specialized data types my dynamic tree datatype uses a dynamic bit that indicates the beginning of a binary bisection tree that quantized the range 0 0 9 while all previous bits are used for the exponent

## **long short term memory lstm networks matlab**

a long short term memory network is a type of recurrent neural network rnn lstms are predominately used to learn process and classify sequential data because these networks can learn long term dependencies between time steps of data common lstm applications include sentiment analysis language modeling speech recognition and video analysis

10 exciting python gui projects topics for beginners 2023 oct 31 2022 if you go into the nitty gritty you will find that the transmitted signals are received decoded with the help of the pic and finally displayed using programs like matlab you can use this information to either pursue a research project or a hands on experiment also read 15 interesting matlab project ideas topics for beginners

pytorch tutorial how to develop deep learning models with mar 22 2020 predictive modeling with deep learning is a skill that modern developers need to know pytorch is the premier open source deep

learning framework developed and maintained by facebook at its core pytorch is a mathematical library that allows you to perform efficient computation and automatic differentiation on graph based models achieving this directly is

days the adam optimization algorithm is an extension to stochastic gradient descent that has recently seen broader adoption for deep learning applications in computer vision and natural language processing in this post you will

### *introduction to deep learning* **models in deep learning transfer learning pretrained**

*geeksforgeeks* apr 15 2019 a formal definition of deep learning is neurons deep learning is a particular kind of machine learning that achieves great power and flexibility by learning to represent the world as a nested hierarchy of concepts with each concept defined in relation to simpler concepts and more abstract representations computed in terms of less abstract ones

jun 01 2017 note this article assumes basic familiarity with neural networks and deep learning if you are new to deep learning i would strongly recommend that you read the following articles first what is deep learning and why is it getting so much attention deep learning vs machine learning the essential differences you need to know 25 must

## top 7 arduino projects ideas topics for beginners 2023

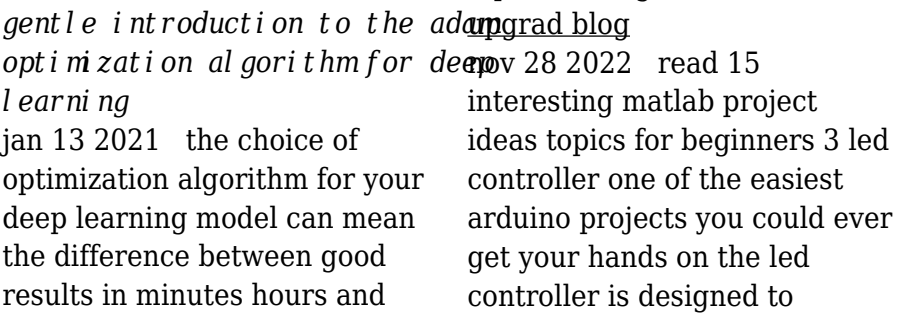

control electronic devices using smartphones

*data science vs machine learning vs artificial intelligence* nov 03 2022 however machine learning itself covers another sub technology deep learning deep learning is a form of machine learning still it differs in the use of neural networks where we stimulate the function of a brain to a certain extent and use a 3d hierarchy in data to identify patterns that are much more useful difference between data

the eu mission for the support of palestinian police and rule of eupol copps the eu coordinating office for palestinian police support mainly through these two sections assists the palestinian authority in building its institutions for a future palestinian state focused on security and justice sector reforms this is effected under palestinian ownership and in accordance with the best european and international

standards ultimately the mission s

# **coursera online course catalog by topic and skill coursera**

with mastertrack certificates portions of master s programs have been split into online modules so you can earn a high quality university issued career credential at a breakthrough price in a flexible interactive format benefit from a deeply engaging learning experience with real world projects and live expert instruction

# **what is deep learning machinelearningmastery com**

aug 14 2020 deep learning as scalable learning across domains deep learning excels on problem domains where the inputs and even output are analog meaning they are not a few quantities in a tabular format but instead are images of pixel data documents of text data or files of audio data yann lecun is the director of facebook research and is the father of the

*top 16 exciting deep learning* watson the greatest aspect of

*project ideas for beginners 2023*

aug 29 2022 deep learning project ideas beginners level one of the most excellent examples of machine learning and deep learning is ibm

ibm watson is that it allows data scientists and ml engineers developers to collaborate on an integrated platform to enhance and automate the ai life cycle knowledge of matlab is